## Examples of drawing in autocad use download

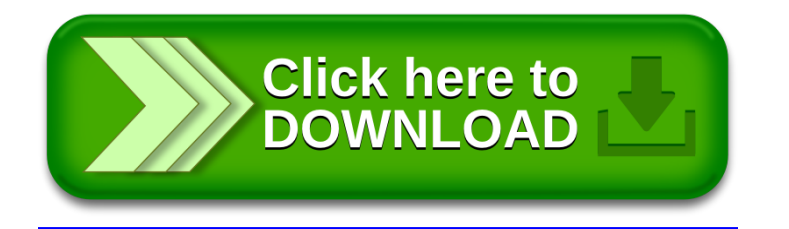